## Move line is no longer visible

Last Modified on 04/16/2024 3:06 pm EDT

In order to sort / move lines on a sales order or quote, the 'View Type' must be set to 'Matrix View'

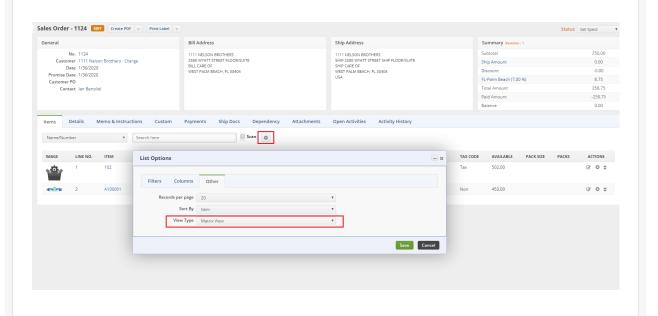